# Lightroom 5 Advanced, Part 2: Format and Color

#### page 1

Meet the expert: Our Creative Design courses are presented by experts from Wiley Publishing. Wiley is a global provider of knowledge and knowledge-enabled services that improve outcomes in areas of research, professional practice, and education. They are the publisher of award-winning journals, encyclopedias, books, and online products and services.

**Prerequisites:** This course assumes you are very familiar with Adobe Lightroom 5. This course is part of 3 courses; Lightroom 5 Advanced: Custom UI, Import, and Smart; Lightroom 5 Advanced: Format and Color; and Lightroom 5 Advanced: Files and Migrating. Please be sure to view the courses in order if you are new to the material.

### Runtime: 01:03:13

**Course description:** Master Lightroom 5 in the 3 part advanced learning series. Adobe Photoshop Lightroom 5 is the digital photography workflow solution that allows photographers at all levels quickly import, manage, enhance, and showcase their images. Coverage includes a Lightroom 5 overview to refresh your existing knowledge, and then discusses more advanced topics such as using Smart Collections, backup strategies, working with History and Snapshots, developing video, working with printer and paper profiles, and creating a Web gallery.

#### **Course outline:**

### RAW-JPEG, DNG, Plug-In

### Manager

- Introduction
- Setting the Agenda
- Import RAW & JPEG Files
- Converting to DNG Format
- Convert Legacy Files to DNG
- The Adobe DNG Converter
- The Plug-in Manager
- A Plug-in Example
- Summary

## Color, RAW, Camera Calibration

- Introduction
- Color Management
- · Configure for External Editing
- Configure for Export & Prints
- RAW Compatibility
- Camera Calibration
- Camera Profiles
- Creating a DNG Profile
- Summary

### **Process Versions & File**

- Locations
- Introduction
- Process Versions
- Upgrade Legacy Photos
- Lightroom 5 File Infrastructure
- Lightroom & CameraRaw
- Folders
- Summary

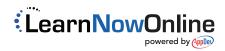